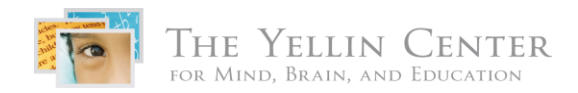

## Text-to-Speech Programs

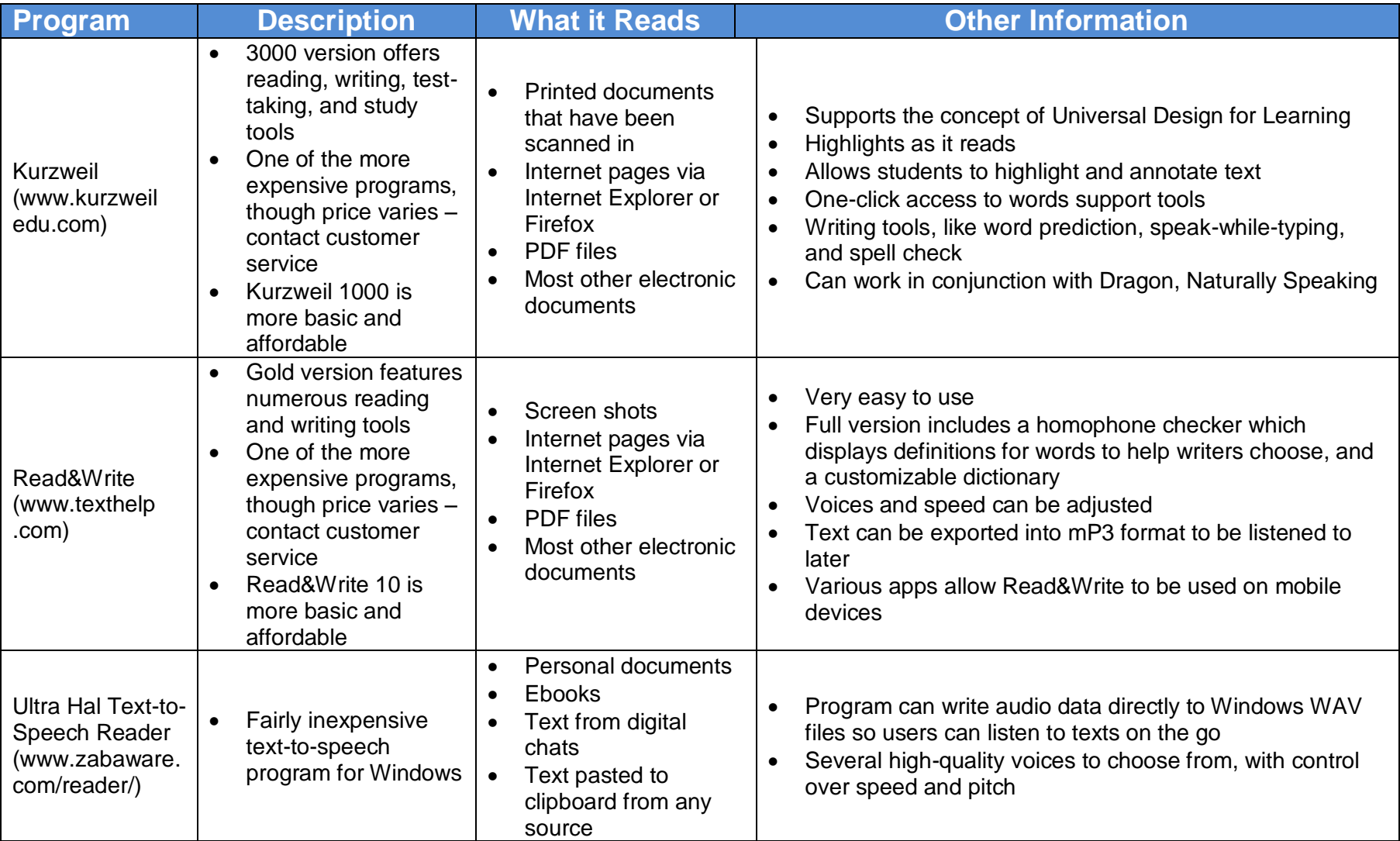

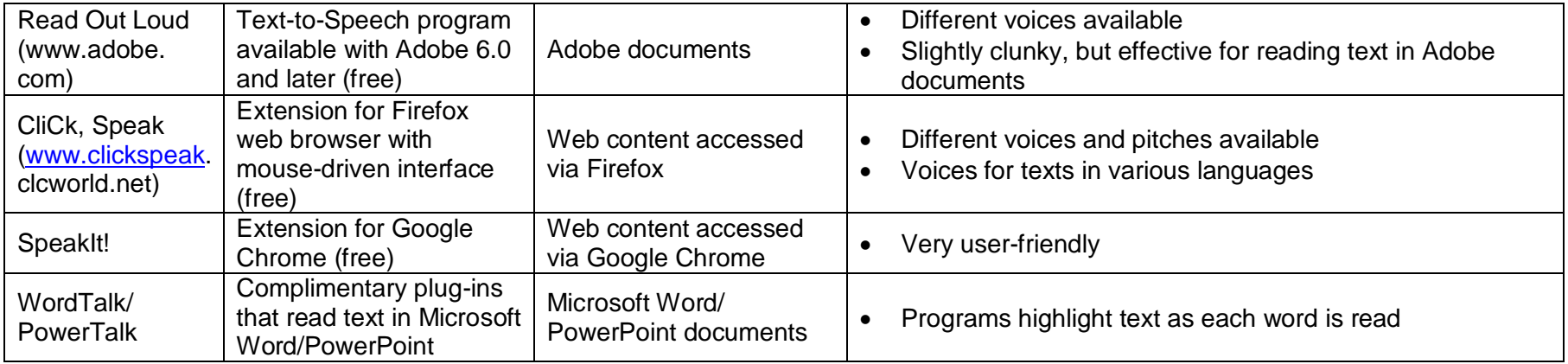